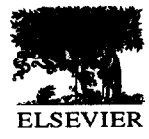

# Computer-aided displacement analysis of spatial mechanisms using the  $\mathbb{C}^n$  programming language

Harry H. Cheng & Sean Thompson

Integration Engineering Laboratory, Department of Mechanical & Aeronautical Engineering, and Graduate Group in Computer Science, University of California, Davis, CA 95616, USA

(Received 15 May 1994; accepted 1 September 1995)

Recently, Cheng in 1993 introduced the  $C<sup>H</sup>$  programming language.  $C<sup>H</sup>$  is designed to be a superset of C with all the programming features of FORTRAN. Formulas with dual numbers can be translated into  $C<sup>H</sup>$  programming statements as easily as formulas with real and complex numbers. In this paper we will show that both formulation and programming with dual numbers are remarkably simple for analysis of complicated spatial mechanisms under the C<sup>H</sup> programming paradigm. With computational capabilities for dual formulas in mind, formulas for analysis of spatial mechanisms are derived differently from those intended for implementation in computer programming languages without dual data type. We will demonstrate some formulation and programming techniques in the  $\rm C^{H}$  programming paradigm through displacement analysis of the RCRCR five-link spatial mechanism. A C<sup>H</sup> program that can obtain both numerical and graphical results for complete displacement analysis of the RCRCR mechanism will be presented.

Key words:  $C<sup>H</sup>$  language, dual number, RCRCR mechanism.

Dual number is a powerful mathematical tool for To use dual numbers effectively, we need a programanalysis and design of spatial mechanisms. Although ming language that treats dual number as a basic data considerable progress has been made in using dual type. Although dual number can be treated as if it was numbers for various applications over the last century, a built-in data type in C++ by using operator and progress in numerical handling and simplification of function overloading through a class, developing such a scientific programming with dual numbers is relatively class in C++ is not a trivial task for novice users slow. FORTRAN is the first general-purpose high- and beginners. Besides, many desirable programming level programming language ever developed. It was features related to dual numbers simply cannot be developed for FORmula TRANslation in the 1950s. implemented in C++ at the user's level. They should be FORTRAN has revolutionarily changed the way treated as one of language primitives.<sup>1</sup> Recently, Cheng scientists and engineers think about formulating introduced the  $C<sup>H</sup>$  programming language.<sup>2-4</sup> C<sup>H</sup> is a problems. Formulas with real and complex numbers superset of ANSI C with incorporation of all programcan be easily translated into FORTRAN programming ming features of FORTRAN. Due to our research statements. However, formulas with dual numbers interests,  $C<sup>H</sup>$  is designed to be specially suitable for are difficult to handle in FORTRAN or any other applications in mechanical engineering, although it is are difficult to handle in FORTRAN or any other programming language because dual number is not a useful in many other disciplines as well. Many probasic data type in the language. Although succinct dual gramming features in C<sup>H</sup> are specially designed and formulations for mechanism analysis and design can implemented for design automation. Handling dual be derived, their numerical computation tends to number as a basic built-in data type in the language is become cumbersome. For numerical implementation, one example. It is believed that handling of dual dual equations have to be reformulated as compli-<br>numbers in C<sup>H</sup> is simpler than any other computer cated formulas with only real numbers. The process programming language. The linguistic features related

1 **INTRODUCTION 1 INTRODUCTION of rewriting equations with only real numbers is** complicated and error-prone.

to dual numbers in  $C<sup>H</sup>$  have been presented by Cheng.<sup>1</sup> Dual numbers are treated in the same manner as real or  $\epsilon$  complex numbers in  $\mathbb{C}^H$ . The simplicity of programming with dual numbers in  $C<sup>H</sup>$  has been demonstrated by kinematic analysis of an RCCC mechanism.' Translating dual formulas for displacement analysis of the RCCC mechanism into a  $C<sup>H</sup>$  program is so simple that some researchers have commented, based upon their reading of Ref. 1, that it is useful to demonstrate how the  $C<sup>H</sup>$  language can be used to simplify the solution of more complicated spatial mechanisms that do not have closed-form dual solutions. The purpose of this paper is to show that both formulation and programming with dual numbers under the programming paradigm of CH are remarkably simple for analysis of spatial mechanisms that do not have closed-form solutions. Programming with dual numbers in  $C<sup>H</sup>$  is very simple and is quite different from programming in any other programming languages. In this paper we will demonstrate some formulation and programming techniques for analysis of spatial mechanisms under the C<sup>H</sup> programming paradigm.

The RCRCR spatial mechanism will be used to demonstrate the simplicity of formulation and programming with dual numbers in  $C<sup>H</sup>$ . The displacement analysis of the RCRCR mechanism has been studied extensively over the last two decades. Based upon dual numbers, Dimentberg<sup>5</sup> used screw algebra to obtain an input-output displacement equation of degree eight in half-tangents of the output angular displacement for this mechanism. Using dual formulation matrices, Yang<sup>6</sup> simplified the input-output relation to a quadratic equation. For complete displacement analysis in FORTRAN, Yang had to separate a concise dual formula into two equations, one for the real part and the other for the dual part. Experience indicates that transforming original dual formulas into formulas with only real numbers is very complicated and error-prone.<sup>6</sup> Using line coordinates with dual numbers, Yuan' presented complete solutions for displacement analysis of the same mechanism. Using spherical trigonometry with dual numbers, Duffy  $\&$  Habib-Olahi<sup>8,9</sup> also studied the RCRCR mechanism. They showed that there are eight solutions for the RCRCR mechanism if the displacement  $d_3$  for joint 3 takes both positive and negative values. Derivation of displacement solutions in all the aforementioned different methods have used dual number as a mathematical tool in one way or another. But, all their final analytical solutions have to be expressed in real numbers after tremendous paper work. Within the programming paradigm of  $C<sup>H</sup>$ , this is no longer the case and we can leave dual numbers intact in the final analytical solutions. In this paper we will derive analytical solutions for the displacement analysis of the RCRCR mechanism within the framework of Yang<sup>6</sup> and obtain Duffy & Habib-Olahi's result on eight solutions for the RCRCR in an alternative form.

Because dual formulas can be readily translated into a CH program, formulations presented in this paper are very simple and easy to follow. Most importantly, based upon these dual formulas, we can easily obtain both numerical and graphical results in the  $C<sup>H</sup>$  programming language.

## 2 DUAL FORMULATION FOR DISPLACEMENT ANALYSIS OF THE RCRCR MECHANISM

In this section, a displacement analysis of the RCRCR mechanism shown in Fig. 1 will be used to demonstrate how to formulate dual equations for proper implementation in the  $C<sup>H</sup>$  programming language. The analysis of this mechanism consists of determining the revolute joint values  $\theta_3$  and  $\theta_5$  and cylindrical joint values  $\hat{\theta}_2$  and  $\hat{\theta}_4$ for a given input angle  $\theta_1$ . For the RCRCR mechanism, link parameters  $\hat{\alpha}_i = \alpha_i + \epsilon a_i$  (i = 1, ..., 5),  $d_1$ ,  $d_3$ , and  $d_5$ are fixed. The parameters  $\theta_i$ ,  $\alpha_i$ ,  $a_i$ , and  $d_i$  are shown in Fig. 1. The dual part of a dual angle is defined as the mutually perpendicular distance between two arbitrary lines in space and the real part is defined as the angle between these two lines as seen along the perpendicular line. The transformation of the coordinate system from  $X_i Y_i Z_i O_i$  to  $X' Y' Z' O'$ , an intermediate coordinate system, $<sup>1</sup>$  can be represented by the following dual</sup> transformation matrix

$$
\hat{\Theta}_i = \begin{bmatrix} \cos \hat{\theta}_i & -\sin \hat{\theta}_i & 0 \\ \sin \hat{\theta}_i & \cos \hat{\theta}_i & 0 \\ 0 & 0 & 1 \end{bmatrix},
$$
\n(1)

where dual angle  $\hat{\theta}_i = \theta_i + \epsilon d_i$ . Similarly, the transformation of the coordinate system from  $X'Y'Z'$  to  $X_{i+1} Y_{i+1} Z_{i+1} O_{i+1}$  can be represented by the dual transformation matrix

$$
\hat{\Lambda}_i = \begin{bmatrix} 1 & 0 & 0 \\ 0 & \cos \hat{\alpha}_i & -\sin \hat{\alpha}_i \\ 0 & \sin \hat{\alpha}_i & \cos \hat{\alpha}_i \end{bmatrix},
$$
\n(2)

where dual angle  $\hat{\alpha}_i = \alpha_i + \epsilon a_i$ . The dual transformation matrix between two coordinate systems  $X_i Y_i Z_i O_i$  and  $X_{i+1}Y_{i+1}Z_{i+1}O_{i+1}$  can be derived by the successive screw transformations as follows:

$$
\hat{\mathbf{D}}_i = \hat{\Theta}_i \hat{\Lambda}_i
$$
\n
$$
= \begin{bmatrix}\n\cos \hat{\theta}_i & -\sin \hat{\theta}_i \cos \hat{\alpha}_i & \sin \hat{\theta}_i \sin \hat{\alpha}_i \\
\sin \hat{\theta}_i & \cos \hat{\theta}_i \cos \hat{\alpha}_i & -\cos \hat{\theta}_i \sin \hat{\alpha}_i \\
0 & \sin \hat{\alpha}_i & \cos \hat{\alpha}_i\n\end{bmatrix},
$$
\n(3)

where  $\hat{\Theta}_i$  and  $\hat{\Lambda}_i$  are given in eqns (1) and (2), respectively.

In Fig. 1 the revolute axes  $Z_1$  and  $Z_5$  are rotated with respect to the ground. In other words, the coordinate systems  $O_1X_1Y_1Z_1$  and  $O_5X_5Y_5Z_5$  are attached to input

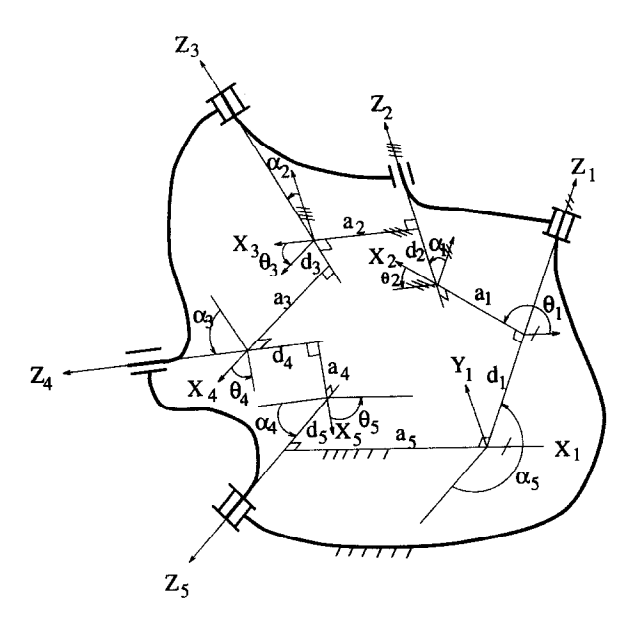

Fig. 1. The RCRCR mechanism.

and output links, respectively. Formulas for calculating  $\theta_3$ ,  $\theta_5$ ,  $\hat{\theta}_2$ , and  $\hat{\theta}_4$  in terms of the input angle  $\theta_1$  can be derived as follows. According to the dual transformation matrices  $\ddot{\Theta}_i$  and  $\ddot{\Lambda}_i$ , we can write the loop-closure equation for the RCRCR mechanism shown in Fig. 1 as

$$
\hat{\Theta}_4 \hat{\Lambda}_3 \hat{\Theta}_3 \hat{\Lambda}_2 \hat{\Theta}_2 \hat{\Lambda}_1 \hat{\Theta}_1 \hat{\Lambda}_5 \hat{\Theta}_5 \hat{\Lambda}_4 = \mathbf{I},\tag{4}
$$

where I is a  $3 \times 3$  identity matrix. Equation (4) can be cyclically permutated. $6,10$  The goal of the reformulation is to create a loop-closure matrix equation that simplifies the algebraic manipulations needed. Reformulation of the loop-closure eqn (4) for different five-link spatial mechanisms is determined by knowledge of the characteristics of the resultant matrix equation. Each element of the matrix eqn (4) gives a dual equation. Therefore, there are nine dual equations that can be used to obtain relations between the output variables and input variable  $\theta_1$ . Equation (4) can be reformulated as<sup>o</sup>

$$
\hat{\Lambda}_1 \hat{\Theta}_1 \hat{\Lambda}_5 \hat{\Theta}_5 \hat{\Lambda}_4 = \hat{\Theta}_4^T \hat{\Lambda}_3^T \hat{\Theta}_3^T \hat{\Lambda}_2^T \hat{\Theta}_2^T, \tag{5}
$$

where  $\hat{\Theta}_i^T$  and  $\hat{\Lambda}_i^T$  are the transposes of matrices  $\hat{\Theta}_i$  and  $\hat{\Lambda}_i$ , respectively. Multiplying matrices, eqn (5) becomes

$$
\begin{bmatrix}\n\hat{a}\cos\hat{\theta}_{5} - \hat{d}\sin\hat{\theta}_{5} & \hat{o}(\hat{a}\sin\hat{\theta}_{5} + \hat{d}\cos\hat{\theta}_{5}) - \hat{g}\hat{n} & \hat{n}(\hat{a}\sin\hat{\theta}_{5} + \hat{d}\cos\hat{\theta}_{5}) + \hat{g}\hat{o} \\
\hat{b}\cos\hat{\theta}_{5} - \hat{e}\sin\hat{\theta}_{5} & \hat{o}(\hat{b}\sin\hat{\theta}_{5} + \hat{e}\cos\hat{\theta}_{5}) - \hat{h}\hat{n} & \hat{n}(\hat{b}\sin\hat{\theta}_{5} + \hat{e}\cos\hat{\theta}_{5}) + \hat{h}\hat{o} \\
\hat{c}\cos\hat{\theta}_{5} - \hat{f}\sin\hat{\theta}_{5} & \hat{o}(\hat{c}\sin\hat{\theta}_{5} + \hat{f}\cos\hat{\theta}_{5}) - \hat{h}\hat{n} & \hat{n}(\hat{c}\sin\hat{\theta}_{5} + \hat{f}\cos\hat{\theta}_{5}) + \hat{h}\hat{o} \\
\hat{c}\cos\hat{\theta}_{5} - \hat{f}\sin\hat{\theta}_{5} & \hat{o}(\hat{c}\sin\hat{\theta}_{5} + \hat{f}\cos\hat{\theta}_{5}) - \hat{h}\hat{n} & \hat{n}(\hat{c}\sin\hat{\theta}_{5} + \hat{f}\cos\hat{\theta}_{5}) + \hat{h}\hat{o} \\
\hat{c}\sin\hat{\theta}_{2}\cos\hat{\theta}_{4} - (\hat{k}(\sin\hat{\theta}_{3}\cos\hat{\theta}_{4} + \hat{m}\sin\hat{\theta}_{3}\sin\hat{\theta}_{4}) - \hat{k}\hat{f}\sin\hat{\theta}_{4})\cos\hat{\theta}_{2} &\text{Equation of } \hat{f}(\sin\hat{\theta}_{3}\cos\hat{\theta}_{4} + \hat{m}\sin\hat{\theta}_{3}\sin\hat{\theta}_{4}) + \hat{k}\hat{f}\sin\hat{\theta}_{4} & \text{Both } \hat{a} \\
\sin\hat{\theta}_{4}\cos\hat{\theta}_{4} - ((\hat{m}\cos\hat{\theta}_{3}\cos\hat{\theta}_{4} - \sin\hat{\theta}_{3}\sin\hat{\theta}_{4})\hat{k} - \hat{j}(\cos\hat{\theta}_{4})\sin\hat{\theta}_{2} & \text{Unkhoo } \hat{f}(\sin\hat{\theta}_{5}\sin\hat{\theta}_{4} - \hat{m}\cos\hat{\theta}_{3}\cos\hat{\theta}_{4}) + \hat{k
$$

where

$$
\hat{a} = \cos \hat{\theta}_1 \tag{7}
$$

$$
\hat{b} = -\cos\hat{\alpha}_1\sin\hat{\theta}_1\tag{8}
$$

$$
\hat{c} = \sin \hat{\alpha}_1 \sin \hat{\theta}_1 \tag{9}
$$

$$
\hat{d} = \cos \hat{\alpha}_5 \sin \hat{\theta}_1 \tag{10}
$$

$$
\hat{e} = \cos \hat{\alpha}_1 \cos \hat{\theta}_1 \cos \hat{\alpha}_5 - \sin \hat{\alpha}_5 \sin \hat{\alpha}_1 \tag{11}
$$

$$
\hat{f} = -\sin \hat{\alpha}_1 \cos \hat{\theta}_1 \cos \hat{\alpha}_5 - \cos \hat{\alpha}_1 \sin \hat{\alpha}_5 \tag{12}
$$

$$
\hat{g} = \sin \theta_1 \sin \hat{\alpha}_5 \tag{13}
$$

$$
\hat{h} = \cos \hat{\alpha}_1 \cos \hat{\theta}_1 \sin \hat{\alpha}_5 + \sin \hat{\alpha}_1 \cos \hat{\alpha}_5 \tag{14}
$$

$$
\hat{i} = -\sin \hat{\alpha}_1 \cos \hat{\theta}_1 \sin \hat{\alpha}_5 + \cos \hat{\alpha}_1 \cos \hat{\alpha}_5 \tag{15}
$$

$$
\hat{j} = \sin \hat{\alpha}_2 \tag{16}
$$

$$
\hat{k} = \cos \hat{\alpha}_2 \tag{17}
$$

$$
\hat{l} = \sin \hat{\alpha}_3 \tag{18}
$$

$$
\hat{m} = \cos \hat{\alpha}_3 \tag{19}
$$

$$
\hat{n} = \sin \hat{\alpha}_4 \tag{20}
$$

$$
\hat{o} = \cos \hat{\alpha}_4 \tag{21}
$$

To determine solutions to the unknown values  $\hat{\theta}_2$ ,  $\theta_3$ ,  $\hat{\theta}_4$ and  $\theta_5$ , the following steps are taken. First, the dual equation from element (3,3) of dual matrix eqn (6) is used to determine  $\theta_3$  and  $\theta_5$ . Next,  $\hat{\theta}_2$  is determined by solving equations from elements  $(1,3)$  and  $(2,3)$  with the given input value  $\hat{\theta}_1$  and newly determined values  $\hat{\theta}_3$ and  $\hat{\theta}_5$ . Finally,  $\hat{\theta}_4$  is determined similarly by solving equations from elements  $(3,1)$  and  $(3,2)$  with the known values  $\hat{\theta}_1$ ,  $\hat{\theta}_3$ , and  $\hat{\theta}_5$ .

Element (3,3) of dual matrix eqn (6) gives the following input-output relation of the RCRCR spatial mechanism.

$$
\cos \hat{\alpha}_2 \cos \hat{\alpha}_3 - \sin \hat{\alpha}_2 \sin \hat{\alpha}_3 \cos \theta_3
$$
  
=  $(\sin \hat{\alpha}_1 \sin \hat{\alpha}_4 \sin \hat{\theta}_1) \sin \hat{\theta}_5$   
-  $[\sin \hat{\alpha}_4 (\sin \hat{\alpha}_3 \cos \hat{\alpha}_1$   
+  $\cos \hat{\alpha}_3 \sin \hat{\alpha}_1 \cos \hat{\theta}_1)] \cos \hat{\theta}_5$   
+  $\cos \hat{\alpha}_4 (\cos \hat{\alpha}_5 \cos \hat{\alpha}_1 - \sin \hat{\alpha}_5 \sin \hat{\alpha}_1 \cos \hat{\theta}_1).$  (22)

Equation (22) contains three dual angles  $\hat{\theta}_1$ ,  $\hat{\theta}_3$ , and  $\hat{\theta}_5$ . Both  $d_3$  and  $d_5$  are given so that there are only 2 unknowns,  $\theta_3$  and  $\theta_5$ , in eqn (22). Therefore, we should further simplify the equation to contain only  $\hat{\theta}_3$  and  $\hat{\theta}_5$ , and express the rest as parameters that can be easily handled by the  $C<sup>H</sup>$  programming language. Equation (22) can be easily rewritten as

$$
\hat{A} - \hat{B}\cos\hat{\theta}_3 = \hat{C}\sin\hat{\theta}_5 - \hat{D}\cos\hat{\theta}_5, \qquad (23)
$$

where

$$
\hat{A} = \cos \hat{\alpha}_2 \cos \hat{\alpha}_3 \n- \cos \hat{\alpha}_4 (\cos \hat{\alpha}_5 \cos \hat{\alpha}_1 + \sin \hat{\alpha}_5 \sin \hat{\alpha}_1 \cos \hat{\theta}_1) (24)
$$

$$
\hat{B} = \sin \hat{\alpha}_2 \sin \hat{\alpha}_3 \tag{25}
$$

$$
\hat{C} = \sin \hat{\alpha}_1 \cos \hat{\alpha}_4 \sin \theta_1 \tag{26}
$$

$$
\hat{D} = \sin \hat{\alpha}_4 (\sin \hat{\alpha}_5 \cos \hat{\alpha}_1 + \cos \hat{\alpha}_5 \sin \hat{\alpha}_1 \cos \hat{\theta}_1). \tag{27}
$$

These parameters are very easy to compute in  $C<sup>H</sup>$ . For example, parameter  $\hat{C}$  can be calculated in  $C^H$  as

$$
C = \sin(\text{alpha1}) * \cos(\text{alpha4}) * \sin(\text{theta1}) : .
$$

Details on C<sup>H</sup> programming for the RCRCR mechanism will be described in the next section. There are two unknowns,  $\theta_3$  and  $\theta_5$ , in eqn (23). These two unknowns are real parts of dual angles  $\hat{\theta}_3$  and  $\hat{\theta}_5$ . Therefore, it is inevitable at this point to single out  $\theta_3$  and  $\theta_5$  from dual numbers  $\hat{\theta}_3$  and  $\hat{\theta}_5$ , respectively. But, other dual parameters in the equation can remain intact. Furthermore, we can either solve for  $\theta_3$  first, then for  $\theta_5$ ; or solve for  $\theta_5$  first, then for  $\theta_3$ . We choose to solve  $\theta_5$ first. Because the resultant equation involves both  $\sin\theta_5$  and  $\cos\theta_5$ , we introduce an additional parameter  $\chi = \tan(\theta_5/2)$  to express both  $\sin \theta_5$  and  $\cos \theta_5$  in terms of  $\chi$ . After substituting the identities

$$
\sin \hat{\theta}_5 = \sin \theta_5 + \epsilon d_5 \cos \theta_5 \tag{28}
$$

$$
\cos \hat{\theta}_5 = \cos \theta_5 - \epsilon d_5 \sin \theta_5 \tag{29}
$$

$$
\sin \theta_5 = \frac{2\chi}{1 + \chi^2} \tag{30}
$$

$$
\cos \theta_5 = \frac{1 - \chi^2}{1 + \chi^2} \tag{31}
$$

where

$$
\chi = \tan \frac{\theta_5}{2},\tag{32}
$$

and making additional substitutions,

$$
\hat{E} = \frac{\hat{A} + \epsilon d_5 \hat{C} - \hat{D}}{\hat{B}}
$$
\n(33)

$$
\hat{F} = \frac{\hat{C} + \epsilon d_5 \hat{D}}{\hat{B}} \tag{34}
$$

$$
\hat{G} = \frac{\hat{A} - \epsilon d_5 + \hat{C} + \hat{D}}{\hat{B}}
$$
 (35)

eqn (23) becomes

$$
\cos \hat{\theta}_3 = \cos \theta_3 - \epsilon d_3 \sin \theta_3 = \frac{\hat{E}\chi^2 - 2\hat{F}\chi + \hat{G}}{(\chi^2 + 1)}.
$$
 (36)

The identity  $\sin^2 \theta + \cos^2 \theta = 1$  can be used to eliminate the variable  $\theta_3$ . Equation (36) can be separated into its

real and imaginary parts,

$$
\cos \theta_3 = \frac{\acute{E}\chi^2 - 2\acute{F}\chi + \acute{G}}{(\chi^2 + 1)}\tag{37}
$$

$$
\sin \theta_3 = \frac{\dot{E}\chi^2 - 2\dot{F}\chi + \dot{G}}{-d_3(\chi^2 + 1)}.
$$
\n(38)

A dual variable topped with an accent grave "' stands for the real part of the dual number, whereas a dual variable topped with an accent acute "' stands for the dual part. For example, if  $\hat{d} = x + \epsilon y$ , then  $\hat{d}$  and  $\hat{d}$  are defined to be x and y, respectively. Substituting  $\cos\theta_3$ and  $\sin \theta_3$  into the aforementioned identity equation, we get

$$
p_4\chi^4 + p_3\chi^3 + p_2\chi^2 + p_1\chi + p_0 = 0,
$$
 (39)

where

$$
p_4 = \acute{E}^2 + \frac{\grave{E}^2}{d_3^2} - 1 \tag{40}
$$

$$
p_3 = -4\left(\acute{E}\acute{F} + \frac{\grave{E}\grave{F}}{d_3^2}\right) \tag{41}
$$

$$
p_2 = 2\acute{E}\acute{G} + 4\acute{F}^2 + \frac{2\grave{E}\grave{G} + 4\grave{F}^2}{d_3^2} - 2\tag{42}
$$

$$
p_1 = -4\left(\acute{F}\acute{G} + \frac{\grave{F}\grave{G}}{d_3^2}\right) \tag{43}
$$

$$
p_0 = \acute{G}^2 + \frac{\grave{G}^2}{d_3^2} - 1. \tag{44}
$$

Coefficients  $p_i$   $(i = 0, ..., 4)$  of the polynomial eqn (39) can be easily computed in the  $C<sup>H</sup>$  programming language. For example, coefficient  $p_4$  in eqn (40) can be programmed in  $C<sup>H</sup>$  as

$$
\begin{aligned} \texttt{p4} & = \texttt{real}(\texttt{F}) * \texttt{real}(\texttt{F}) \\ & + \texttt{dual}(\texttt{F}) * \texttt{dual}(\texttt{F}) / (\texttt{d3}* \texttt{d3}) - 1; \end{aligned}
$$

The solution for  $\chi$  in eqn (39) can be computed by using a numerical solution. And  $\theta_5$  then can be determined from the equation  $\theta_5 = 2 \tan(\chi)$ . Because eqn (39) is a fourth order polynomial equation, there are up to four real solutions for  $\chi$  for a given input angle  $\theta_1$ . Once  $\theta_5$  is obtained,  $\theta_3$  can be calculated by using eqn (36).

$$
\hat{\theta}_3 = \pm \arccos\left(\frac{\hat{A} + \hat{D}\cos\hat{\theta}_5 - \hat{C}\sin\hat{\theta}_5}{\hat{B}}\right).
$$
 (45)

If  $d_3$  takes both positive and negative values, there are two solutions for  $\hat{\theta}_3$  from eqn (45) corresponding to a given  $\hat{\theta}_5$ . There are up to four solutions for  $\hat{\theta}_5$  for a given  $\theta_1$ . Therefore, there are up to eight solutions for the RCRCR mechanism as pointed out by Duffy & Habib-Olahi.8 However, for a given RCRCR mechanism, the sign of  $d_3$  is fixed. Therefore, only one of two solutions from eqn (45) is valid. This valid solution can be obtained unambiguously by the formula<sup>10</sup>  $\theta =$  $2 \tan (\sin \theta/(\cos \theta + 1)).$ 

$$
\theta_3 = 2 \operatorname{atan}\left(\frac{\sin \theta_3}{\cos \theta_3 + 1}\right)
$$
  
= 
$$
2 \operatorname{atan}\left(\frac{\hat{E}\chi^2 - 2\hat{F}\chi + \hat{G}}{-d_3(\hat{E} + 1)\chi^2 - 2\hat{F}\chi + \hat{G} + 1}\right)
$$
 (46)

where  $\cos \theta_3$  and  $\sin \theta_3$  are from eqns (37) and (38), respectively.

At this point,  $\hat{\theta}_1$ ,  $\hat{\theta}_3$  and  $\hat{\theta}_5$  all are known. The dual equation derived from elements (1,3) and (2,3) of dual matrix eqn (6) are in terms of  $\hat{\theta}_1$ ,  $\hat{\theta}_2$ ,  $\hat{\theta}_3$ , and  $\hat{\theta}_5$ . This leaves angle  $\theta_2$  and displacement  $d_2$  as the only two unknowns in these two equations. The two unknowns can be solved by using two equations. Equations derived from elements  $(1,3)$  and  $(2,3)$  can be written as

$$
\hat{A}_1 = \hat{D}_1 \sin \hat{\theta}_2 + \hat{C}_1 \cos \hat{\theta}_2 \tag{47}
$$

$$
\hat{B}_1 = \hat{C}_1 \sin \hat{\theta}_2 - \hat{D}_1 \cos \hat{\theta}_2 \tag{48}
$$

respectively, where

$$
\hat{A}_1 = (\cos \hat{\alpha}_4 \sin \hat{\alpha}_5 + \sin \hat{\alpha}_4 \cos \hat{\alpha}_5 \cos \theta_5) \sin \theta_1 + \sin \hat{\alpha}_4 \cos \hat{\theta}_1 \sin \hat{\theta}_5
$$
(49)

$$
\hat{B}_1 = (\cos \hat{\alpha}_5 \sin \hat{\alpha}_1 + \sin \hat{\alpha}_5 \cos \hat{\alpha}_1 \cos \hat{\theta}_1) \cos \hat{\alpha}_4
$$

$$
-[(\sin\hat{\alpha}_5\sin\hat{\alpha}_1-\cos\hat{\alpha}_5\cos\hat{\alpha}_1\cos\hat{\theta}_1))\cos\hat{\theta}_5
$$

$$
+\cos\hat{\alpha}_1\sin\theta_1\sin\theta_5]\sin\hat{\alpha}_4\tag{50}
$$

$$
\hat{C}_1 = \sin \hat{\alpha}_3 \sin \hat{\theta}_3 \tag{51}
$$

$$
\hat{D}_1 = \sin \hat{\alpha}_2 \cos \hat{\alpha}_3 + \cos \hat{\alpha}_2 \sin \hat{\alpha}_3 \cos \hat{\theta}_3. \tag{52}
$$

From eqns  $(47)$  and  $(48)$ , we obtain

**Contractor** 

$$
\sin \hat{\theta}_2 = \left(\frac{\hat{A}_1 \hat{D}_1 + \hat{B}_1 \hat{C}_1}{\hat{C}_1^2 + \hat{D}_1^2}\right),
$$

$$
\cos \hat{\theta}_2 = \left(\frac{\hat{A}_1 \hat{C}_1 - \hat{B}_1 \hat{D}_1}{\hat{C}_1^2 + \hat{D}_1^2}\right).
$$

Then, the value of  $\hat{\theta}_2$  can be calculated by

$$
\hat{\theta}_2 = 2 \operatorname{atan} \frac{\sin \theta_2}{\cos \hat{\theta}_2 + 1}
$$
  
= 
$$
2 \operatorname{atan} \left( \frac{\hat{A}_1 \hat{D}_1 + \hat{B}_1 \hat{C}_1}{\hat{C}_1^2 + \hat{D}_1^2 + \hat{A}_1 \hat{C}_1 - \hat{B}_1 \hat{D}_1} \right).
$$
(53)

Joint values  $\hat{\theta}_1$ ,  $\hat{\theta}_2$ ,  $\hat{\theta}_3$  and  $\hat{\theta}_5$  are available at this point. The dual equations derived from elements  $(3,1)$ and (3,2) of dual matrix eqn (6) are in terms of  $\hat{\theta}_1$ ,  $\hat{\theta}_3$ ,  $\hat{\theta}_4$ , and  $\hat{\theta}_5$ . This leaves dual angle  $\hat{\theta}_4$  as the only unknown left in the displacement analysis. Dual angle  $\hat{\theta}_4$  is determined by using two equations in the same manner as in solving for  $\hat{\theta}_2$ . Elements (3,1) and (3,2) in eqn (6) give the following two equations:

$$
\hat{A}_2 = \hat{D}_2 \sin \hat{\theta}_4 + \hat{C}_2 \cos \hat{\theta}_4 \tag{54}
$$

$$
\hat{B}_2 = \hat{C}_2 \sin \hat{\theta}_4 - \hat{D}_2 \cos \hat{\theta}_4, \qquad (55)
$$

respectively, where

$$
\hat{A}_2 = (\sin \hat{\alpha}_5 \cos \hat{\alpha}_1 + \cos \hat{\alpha}_5 \sin \hat{\alpha}_1 \cos \theta_1) \sin \theta_5 + \sin \hat{\alpha}_1 \sin \hat{\theta}_1 \sin \hat{\theta}_5
$$
(56)

$$
\hat{B}_2 = (\cos \hat{\alpha}_5 \cos \hat{\alpha}_1 - \sin \hat{\alpha}_5 \sin \hat{\alpha}_1 \cos \hat{\theta}_1) \sin \hat{\alpha}_4 \n+ [(\sin \hat{\alpha}_5 \cos \hat{\alpha}_1 + \cos \hat{\alpha}_5 \sin \hat{\alpha}_1 \cos \hat{\theta}_1) \cos \hat{\theta}_5 \n- \sin \hat{\alpha}_1 \sin \hat{\theta}_1 \sin \hat{\theta}_5] \cos \hat{\alpha}_4
$$
\n(57)

$$
\hat{C}_2 = \sin \hat{\alpha}_2 \sin \hat{\theta}_3 \tag{58}
$$

$$
\hat{D}_2 = \cos \hat{\alpha}_2 \sin \hat{\alpha}_3 + \sin \hat{\alpha}_2 \cos \hat{\alpha}_3 \cos \hat{\theta}_3. \tag{59}
$$

Similar to  $\hat{\theta}_2$  and value of  $\hat{\theta}_4$  can be calculated by

$$
\hat{\theta}_4 = 2 \operatorname{atan} \frac{\sin \hat{\theta}_4}{\cos \hat{\theta}_4 + 1} \n= 2 \operatorname{atan} \left( \frac{\hat{A}_2 \hat{D}_2 + \hat{B}_2 \hat{C}_2}{\hat{C}_2^2 + \hat{D}_2^2 + \hat{A}_2 \hat{C}_2 - \hat{B}_2 \hat{D}_2} \right)
$$
\n(60)

In the above formulations for calculating  $\theta_5$ ,  $\theta_3$ ,  $\theta_2$ , and  $\hat{\theta}_4$ , we have kept the succinct dual format whenever possible. For example, dual twist angles  $\hat{\alpha}_i$   $(i = 1, \ldots, 5)$ are never partitioned into their real and imaginary parts in the formulation. Therefore, these formulas are very compact and their analytical sequences are easy to follow. Our solution procedure is significantly simpler than formulations based upon only real numbers presented by Yang.<sup>6</sup> Such simplification of formulations is possible only because we can easily translate these formulas into a  $C<sup>H</sup>$  program to get both numerical and graphical results. In the next section, we will describe the software implementation of the formulas derived in this section.

# 3 A C<sup>H</sup> PROGRAM FOR DISPLACEMENT ANALYSIS OF AN RCRCR MECHANISM BASED ON DUAL FORMULATION

Formulations for displacement analysis of the RCRCR mechanism presented in the previous section are quite general. Displacement analysis of many other spatial mechanisms can be performed in the same manner. In this section, we will demonstrate how dual formulations mixed with real numbers are handled in a  $C<sup>H</sup>$  program by the following analysis problem. $6-9$ 

Problem 1: Given the following link parameters for an RCRCR mechanism shown in Fig. 1:  $\hat{\alpha}_1 = 30^\circ + \epsilon 10 \text{ cm}, \quad \hat{\alpha}_2 = 35^\circ + \epsilon 40 \text{ cm}, \quad \hat{\alpha}_3 = 45^\circ +$  $\epsilon$ 30 cm,  $\hat{\alpha}_4 = 60^{\circ} + \epsilon$ 25 cm,  $\hat{\alpha}_5 = 10^{\circ} + \epsilon$ 32 cm,  $d_1 = 0$ ,  $d_3 = 25$  cm, and  $d_5 = 30$  cm, find all possible

```
/* RCRCR */#include <linkage.h> 
main(){<br>dual
        alpha1,alpha2,alpha3,alpha4,alpha5,theta1,theta2,theta3,theta4,theta5;
 dual A,B,C,D,E,F,G,A1,B1,C1,D1,A2,B2,C2,D2;
 float thetai<sub>1</sub>,d<sub>1</sub>,d<sub>2</sub>,d<sub>3</sub>,d<sub>4</sub>,d<sub>5</sub>,x<sub>,p</sub>[5],roots[4],tolerance = 0.001;
 int i; \frac{1}{\sqrt{2}} /* branch number */
        *stream;
 stream = fopen("RCRCR.out","w"); /* open file RCRCR.out */
 fprintf(stream, "X', theta 1 theta 2 d2(cm) theta 3 theta 4 d4(cm) theta 5 \n");<br>/******************* INITIALIZE VARIABLES ******************************/
                       INITIALIZE VARIABLES *******************************/
 d1=0.0; d3=2.50; d5=3.00; /* fixed displacements of the RCRCR mechanism */
 alphal=dual(30*PI/l8O,l); /* fixed dual angles of the RCRCR mechanism */ 
 alpha2=dnal(35*PI/l8O,4.0); alpha3=dual(45*PI/l8O,3.0); 
 alpha4=dua1(60*PI/l80,2.5); alpha5=dual(lO*PI/i8O,3,2); 
 for (thetal_i=60; thetal_i <=420; thetal_i++) /* 60 <= thetal <=420 */
 \overline{f}fprintf(stream, "%", \langle n'' \rangle; /* add space between sets of data */
   thetal=dual(thetal-i*PI/l8O,dl); 
   A=cos(alpha2)*cos(alpha3)-(cos(alpha4)*(cos(alpha5)*cos(alphal)- 
     sin(alpha5)*sin(alpha1)*cos(theta1))); /* (24) */
   B=sin(alpha2)*sin(alpha3);                        /* (25) */<br>C=sin(alpha1)*sin(alpha4)*sin(theta1);                  /* (26) */
   C=sin(alpha1)*sin(alpha4)*sin(theta1);D=sin(alpha4)*(sin(alpha5)*cos(alphal)+ 
     cos(alpha) * sin(alpha) * cos(theta)); /* (27) */
   E=(A+C*dual(0,d5)-D)/B; /* (33) */
   F=(C+dua1(0, d5)*D)/B; /* (34) */
   G = (A - dual(0, d5) * C + D) / B; /* (35) */
   p[4] = pow(real(E),2) + pow(dual(E),2)/(d3*d3)-1; /* (40) */
   p[3] = -4*(real(E)*real(F)+dual(E)*dual(F)/(d3*d3)); /* (41) */
   p[2]=2*real(E)*real(G)+4*pow(real(F),2)+(2*dual(E)*dual(G)+4*pow(dual(F),2))/(d3*d3)-2; /* (42) */
   p[1] = -4*(real(F)*real(G)+dual(F)*dual(G)/(d3*d3)); /* (43) */
   p[0] = pow(rea1(G), 2) + pow(dual(G), 2)/(d3*d3)-1; /* (44) */
   roots[0] = 0; roots[1] = 0; roots[2] =0; roots[3] =0;zroots(p,4,roots,1); /* Solve polynomial equation (39) */
   for(i=0; i<=3; i++) \qquad /* 4 branches of the RCRCR mechanism */
   (: 
     x = roots[i];theta3=dual(2*atan(dual(E*x*x-l*F*x+G)/ 
                (-d3*real((E+1)*x*x-2*F*x+G+1))),d3);theta5=dual((2*atan(x)),d5);Al=(cos(alpha4)*sin(alpha5)+sin(alpha4)*cos(alpha5)*cos(theta5))* 
        sin(thetai)+sin(alpha4)*cos(thetai)*sin(theta5);
     B1=(\cos(\text{alpha5})*\sin(\text{alpha1})+\sin(\text{alpha5})*\cos(\text{alpha1})*\cos(\text{theta1}))*cos(alpha4)-((sin(alpha5)*sin(alphal)-cos(dlpha5)*cos(alphal)* 
        cos(thetal))*cos(thetaS)+cos(alphal)*sin(thetai) 
        *sin(theta5))*sin(alpha4);Cl=sin(alpha3)*sin(thetaJ); 
     D1*sin(alpha2)*cos(alpha3)+cos(alpha2)*sin(alpha3)*cos(theta3);theta2=2*atan((A1*D1+B1*C1)/(C1*C1+D1*D1+A1*C1-B1*D1);A2=(sin(alpha5)*cos(dlphal)+cos(alpha5)*sin(alpbal)*cos(thetal))* 
        sin(theta5)+sin(alpha1)*sin(theta1)*cos(theta5);
     B2=(cos(alpha5)*cos(alphal)-sin(alpha5)*sin(alPhal)*cos(thetal))* 
        sin(alpha4)+((sin(alpha5)*cos(alpha1)+cos(alpha5)*sin(alpha1)*
        cos(thetal))*cos(theta5)-sin(alphal)*sin(thetal)* 
                                                                         /* (46) */ 
                                                                         /* (49) */ 
                                                                         /* (50) */ 
                                                                        /* (51) *//* (52) *//* (53) */ 
                                                                         /* (56) */
```

```
sin(theta5))*cos(alpha4); \qquad \qquad /* (57) */
   C2 \approx \sin(\text{alpha2}) * \sin(\text{theta3}); /* (58) */
   D2=cos(alpha2)*sin(alpha3)+sin(alpha2)*cos(alpha3)*cos(theta3); /* (59) */
   ~{\texttt{theta4=2*atan((A2*D2+B2*C2)/(C2*C2+D2*D2*B2+C2-B2*D2));}} /* (60) */
  /********************* PRIIiT RESULTS ***********************/ 
   if (\text{real}(\text{theta5})*180/PI > 150) /* adjust for clear plots */
     real(theta5) = real(theta5-2*PI); /* adjust real part of theta5 */
   if (real(theta4)*180/PI < 0)real(theta4) = real(theta4+2*PI); /* adjust real part of theta4 */
   fprintf(stream," \frac{1}{8}.3f \frac{1}{8}.3f \frac{1}{8}.3f \frac{1}{8}.3f \frac{1}{8}.3f \frac{1}{8}.3f \ln",
           thetal_i,real(theta2)*180/PI,dual(theta2),real(theta3)*180/PI,
           real(theta4)*180/PI,dual(theta4),real(theta5)*180/PI);
 I 
1 
fclose(8tream); /* close file RCRCR.ont */ 
plotRCRCR("RCRCR.ont"); /* make labels and plots 6 graphs */ 
remove("RCRCR.ont"); /* remove RCRCR.ont file */
```
**Program 1.** A  $C<sup>H</sup>$  program for displacement analysis of an RCRCR mechanism.

solutions for joint variables  $\theta_2$ ,  $d_2$ ,  $\theta_3$ ,  $\theta_4$ ,  $d_4$ , and  $\theta_5$  when  $\theta_1$  varies within its valid range. Plot joint variables vs input angle  $\theta_1$  when joint  $\theta_1$  is within its valid range.

1

Problem 1 is by no means a simple problem. As shown in the fourth order polynomial eqn (39), there are up to four solutions for  $\theta_5$  corresponding to each input angular position  $\theta_1$ . Subsequently, there are four solutions for  $\theta_3$ ,  $\hat{\theta}_2$ , and  $\hat{\theta}_4$  for a given  $\theta_1$ . In the above derivation, we have not done any input rotability analysis. Unlike planar four-bar linkages, the determination of input rotability and valid input range is a very complicated task for spatial mechanisms. Analytical formulas for different mechanisms must be derived differently. However, the determination of the input rotability and valid input range of a spatial mechanism

can be easily handled in the  $C<sup>H</sup>$  programming language numerically through the symbolic notation NaN. Any invalid value in  $C^H$  is represented by the metanumber NaN. Therefore, we can compute joint variables when the input angle  $\theta_1$  makes a complete 360° rotation. If the input angle  $\theta_1$  is outside the valid input range, the values computed for all other joint variables will become Nans.

Problem 1 can be solved by a  $C<sup>H</sup>$  program shown in Program 1. The sample numerical and graphical output of Program 1 are given in Table 1 and Fig. 2, respectively. Considering the complexity of the problem and completeness of the presented solutions, the size of the  $C<sup>H</sup>$  program in Program 1 is remarkably small. Most importantly, it is straightforward and easy to understand. We will highlight some critical points

Table 1. Sample numerical output for joint variables  $\theta_2$ ,  $d_2$ ,  $\theta_3$ ,  $\theta_4$ ,  $d_4$  and  $\theta_5$  vs input  $\theta_1$  from Program 1

| $\frac{0}{0}$ | theta 1 | theta 2    | $d2$ (cm)  | theta 3    | theta 4    | $d4$ (cm)  | theta 5    |
|---------------|---------|------------|------------|------------|------------|------------|------------|
| $\frac{0}{0}$ |         |            |            |            |            |            |            |
|               | 60      | NaN        | NaN        | NaN        | <b>NaN</b> | NaN        | NaN        |
|               | 60      | <b>NaN</b> | <b>NaN</b> | <b>NaN</b> | <b>NaN</b> | NaN        | NaN        |
|               | 60      | NaN        | NaN        | NaN        | NaN        | NaN        | NaN        |
|               | 60      | NaN        | NaN        | NaN        | NaN        | NaN        | NaN        |
| $\frac{0}{2}$ |         |            |            |            |            |            |            |
|               | 120     | 18.489     | $-7.330$   | 82.794     | 107.196    | $-2.998$   | $-0.422$   |
|               | 120     | NaN        | <b>NaN</b> | NaN        | NaN        | NaN        | NaN        |
|               | 120     | <b>NaN</b> | <b>NaN</b> | <b>NaN</b> | <b>NaN</b> | <b>NaN</b> | NaN        |
|               | 120     | $-146.343$ | $-2.626$   | 117.516    | 150.318    | $-5.743$   | 111.508    |
| $\frac{0}{0}$ |         |            |            |            |            |            |            |
|               | 180     | $-0.767$   | $-7.427$   | 99.701     | 111.059    | 0.278      | $-53.129$  |
|               | 180     | 96.887     | $-7.874$   | $-115.760$ | 224.105    | 5.733      | $-15.340$  |
|               | 180     | 21.153     | $-2.840$   | $-107.312$ | 247.612    | 0.220      | 39.036     |
|               | 180     | $-146.419$ | $-2.137$   | 82.780     | 161.180    | $-6.813$   | 78.626     |
| $\frac{0}{0}$ |         |            |            |            |            |            |            |
|               | 360     | $-131.176$ | $-8.737$   | 149.812    | 147.538    | 4.116      | $-169.184$ |
|               | 360     | <b>NaN</b> | NaN        | NaN        | NaN        | NaN        | NaN        |
|               | 360     | $-146.977$ | $-3.758$   | 41.280     | 197.793    | $-0.535$   | $-78.753$  |
|               | 360     | NaN        | <b>NaN</b> | NaN        | NaN        | NaN        | <b>NaN</b> |

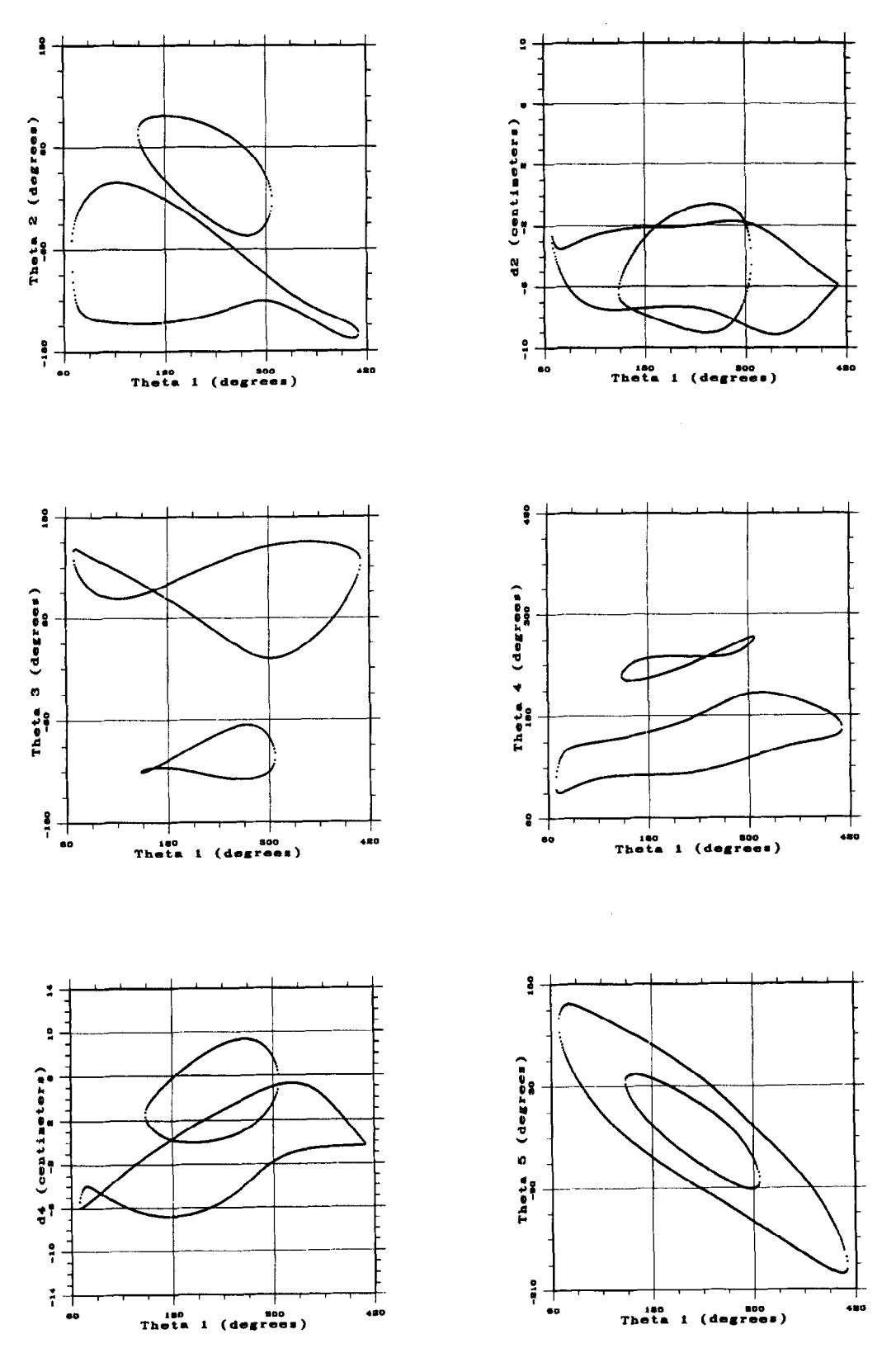

Fig. 2. Graphical output for joint variables  $\theta_2$ ,  $d_2$ ,  $\theta_3$ ,  $\theta_4$ ,  $d_4$  and  $\theta_5$  vs input  $\theta_1$  from Program 1.

for the implementation of Program 1 in the following floats theta<sub>-i</sub>, d1, d2, d3, d4, and d5; twist dual angles

In Program 1, dependent variable  $\theta_1$  and joint displacements  $d_1$ ,  $d_2$ ,  $d_3$ ,  $d_4$ , and  $d_5$  are declared as

discussion. in the case of the case of  $\hat{\alpha}_1$ ,  $\hat{\alpha}_2$ ,  $\hat{\alpha}_3$ ,  $\hat{\alpha}_4$ , and  $\hat{\alpha}_5$  are declared as dual variables alpha1, alpha2, alpha3, alpha4, and alpha5; dual angles  $\hat{\theta}_1$ ,  $\hat{\theta}_2$ ,  $\hat{\theta}_3$ ,  $\hat{\theta}_4$ , and  $\hat{\theta}_5$  are declared as theta1, theta2, theta3, theta4, and theta5; dual parameters  $\hat{A}, \hat{B}, \hat{C}, \hat{D}, \hat{E}, \hat{F}$ , and  $\hat{G}$  are declared as dual variables A, B, C, D, E, F, and G; respectively. Coefficients  $p_i$  in the fourth order polynomial eqn (39) is treated as an element of the array p of five floats. Temporary dual numbers  $\hat{A}_1$ ,  $\hat{B}_1$ ,  $\hat{C}_1$ ,  $\hat{D}_1$ ,  $\hat{A}_2$ ,  $\hat{B}_2$ ,  $\hat{C}_2$ , and  $\hat{D}_2$  are declared as dual variables Al, Bl, Cl, Dl, A2, B2, and C2 respectively. For cross comparison, equation numbers for formulas derived in the previous section are given as comments at the end of the corresponding programming statements in Program 1.

Dual mathematical formulas are almost translated into  $C<sup>H</sup>$  programming statements verbatim. The analytical sequences of the algorithm is very clear in Program 1. The input angle  $\theta_1$ , defined as thetal<sub>-i</sub>, varies from 60° to 420° incremented with a step size of 1° by using a for-loop. The reason for choosing the range of 60° to 420° rather than 0° to 360° for  $\theta_1$  is for clarifying graphical output. This will be further explained later. Output of Program 1 is saved in the data file RCRCR.out. Sample data from the data file are given in Table 1. There are seven columns in Table 1. The first column is the input angle  $\theta_1$  and columns 2-7 are the corresponding output angles or displacements for  $\theta_2$ ,  $d_2$ ,  $\theta_3$ ,  $\theta_4$ ,  $d_4$ , and  $\theta_5$ . For each input angle  $\theta_1$ , there are up to four possible solutions for these joint variables; each corresponds to one of four solutions for the fourth order polynomial eqn  $(39).$ 

function zroots() using a function file  $zroots.f$ Function zroots() in  $C<sup>H</sup>$  is treated as if it was a system built-in function like  $sin()$  or  $cos()$ . This According to the formulas derived in the previous function can compute all solutions of a polynomial section, all joint angles  $\theta_2$ ,  $\theta_3$ ,  $\theta_4$ , and  $\theta_5$  are computed equation using complex numbers. There are four input within the domain from  $-180^\circ$  to 180°. To show the arguments for this function. The first argument is a continuous graphs, the input range for angle  $\theta_1$  and complex array that contains the coefficients of the output ranges for  $\theta_4$  to  $\theta_5$  are adjusted.  $\theta_1$  varies from polynomial. The second one is an integer that indicates  $60^\circ$  to 420° instead of from 0° to 360°. No adjustment is the order of the polynomial. The third one is a complex made to  $\theta_2$  and  $\theta_3$ . They are continuous in the range of array that returns the roots of the polynomial. The last  $-180^\circ$  to  $180^\circ$ .  $\theta_4$  is adjusted to vary between 60° to 420° one is a boolean number. If it is true, the algorithm will and  $\theta_5$  is in the range from  $-210^\circ$  to 150°. These be polished with more accuracy. The algorithm for adjustments are made in the 'PRINT RESULTS' solving a polynomial equation inside function zroots () section of Program 1. The input-output relationship is based on Laguerre's method. The function zroots () between the input angle  $\theta_1$  and each of the output will guarantee the delivery of  $n$  complex roots for an  $n$ th angles and displacements form two closed loops. One order polynomial equation. More details about the loop has an input range of  $69.350^{\circ} \le \theta_1 \le 410.471^{\circ}$ algorithm for this function can be found in Press.<sup>11</sup> In  $C<sup>H</sup>$ , real and complex numbers can be converted either explicitly or implicitly. When a real number is converted loops exist, there are four solutions for each output to a complex number, the imaginary part of the joint variable. For example, there are four solutions for resultant complex number is zero. When a complex  $\theta_2$  when  $\theta_1 = 180^\circ$ . They are  $-0.767^\circ$ , 96.887°, 21.153°, number is converted to a real number, if the imaginary and  $-146.419^{\circ}$  as shown in Table 1. In the ranges part of the complex number is identically zero, the real where only one of the loops exist, there are two number takes the real part of the complex number, solutions only. For example,  $\theta_2$  can be 18.489° or otherwise, the real number becomes NaN as described in  $-146.343^{\circ}$  when  $\theta_1 = 120^{\circ}$ , as shown in Table 1. In this Ref. 3. For the function call of  $zroots(P, 4, roots, 1)$  case, Nans are used as symbolic values for the other in Program 1, array p of five floats for coefficients of the two non-existing solutions.

polynomial and initial guesses of the algorithm passed to the function through array of 4 float roots are cast to complex arrays implicitly by the system. Similarly, the complex roots obtained by function zroots() are cast to real roots implicitly and are saved in array roots of four floats. If a root of the polynomial equation is a complex number, it becomes NaN. This indicates that no solution exists for this branch corresponding to the given input angle  $\theta_1$ . For example, there are only two sets of solutions for output joint variables when  $\theta_1$  is at  $120^{\circ}$  or 360 $^{\circ}$  as shown in Table 1. There is no solution when  $\theta_1$  is 60° or 420°. The graphical output from Program 1 is shown in Fig. 2. There are six graphs that are produced by function plotRCRCR() using the data saved in file RCRCR.out. The function plotRCRCR() contains labels and ranges of  $x$  and  $y$  coordinates. It invokes two function files called separate() and plotxyrf (). The function separate () is used to read in and separate the RCRCR.out data file into six separate files. Each file has two columns. The first column of data forms the x-coordinates whereas the data in the second column give the y-coordinates. As the data are being separated, lines with a leading symbol '%' are ignored. In other words, the symbol '%' can be used to comment a data file as shown in Table 1. Also, lines containing the value NaN will also be ignored during separation. Based upon data in these six files, the function  $plotxyrf()$ plots six graphs with appropriate  $x$  and  $y$  labels as well as valid ranges and steps.

Solutions for  $\chi$  in eqn (39) are obtained by the Each graph shows a relationship between the input angle  $\theta_1$  and a corresponding output angle or displacement. The graphs are continuous in various ranges. and the other loop is within the input range of 148.788°  $\leq \theta_1 \leq 308.299$ °. In the range where both

# 4 CONCLUSIONS

Dual numbers are handled as a built-in data type in the  $C<sup>H</sup>$  programming language. Dual formulas can be easily translated into  $\text{C}^{\text{H}}$  programming statements in the same manner as real or complex formulas. It is shown in this paper that formulations for displacement analysis of the RCRCR mechanism under the C<sup>H</sup> programming paradigm are significantly simpler than those derived for implementation in programming languages without dual data type. A remarkably small C<sup>H</sup> program can give a complete numerical and graphical displacement solution of an RCRCR mechanism. The C<sup>H</sup> program is very simple and easy to implement. Although the presentation on the derivation of formulas and the developed  $C<sup>H</sup>$  program based on these formulas are specific for displacement analysis of the RCRCR mechanism, the ideas, solution procedures, and programming techniques presented in this paper are general. They are applicable to analysis of a wide variety of spatial mechanisms.

#### ACKNOWLEDGEMENTS

This work was supported in part by the National Science Foundation under Grant DMII-9309207 and by the University of California, Davis through an undergraduate instructional improvement grant, a faculty research grant, and a junior faculty research fellowship.

### REFERENCES

- 1. Cheng, H. H. Programming with dual numbers and its applications in mechanism design. Engineering with Computers, 1994, 10 (4), 212-29.
- 2. Cheng, H. H. Scientific computing in the  $C<sup>H</sup>$  programming language. Scientific Programming, 1993, 2 (3), 49-75.
- 3. Cheng, H. H. Handling of complex numbers in the  $C<sup>H</sup>$ programming language. Scientific Programming, 1993, 2 (3), 77-106.
- 4. Cheng, H. H. Extending C and FORTRAN for design automation. ASME Trans., J. Mech. Design, 1995, 117(3), 390-95.
- 5. Dimentberg, F. M. The determination of the positions of spatial mechanisms. Izdatel'stvo Akademii Nauk, Moscow, USSR, 1950.
- 6. Yang, A. T. Displacement analysis of spatial five-link mechanisms using  $(3 \times 3)$  matrices with dual-number elements. J. Engng Indust., 1969, 91, 152-57.
- 7. Yuan, S. C. Displacement analysis of the RCRCR five-link spatial mechanism. J. Mech., 1970, 6, 119-34.
- 8. Duffy, J. & Habib-Olahi, H. Y. A displacement analysis of spatial five-link 3R-2C mechanisms; Part I: On the closures of the RCRCR mechanism. J. Mech., 1970, 6, 289-301.
- 9. Duffy, J. Analysis of Mechanisms and Robot Manipulators. Edward Arnold, 1980, pp. 235-42.
- 10. Gupta, K. C. Spatial kinematics. ME 409 Lecture Notes. Department of Mechanical Engineering, University of Illinois at Chicago, 1989.
- 11. Press, W. H., Flannery, B. P., Teukolshy, S. A. & Vetterling, W. Numerical Recipes in C: The Art of Scientific Computing. Cambridge University Press, NY, 1988.